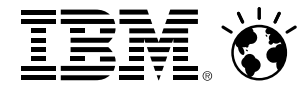

# **The New zEnterprise – A Cost-Busting Platform**

Smarter Solution Delivery on System z

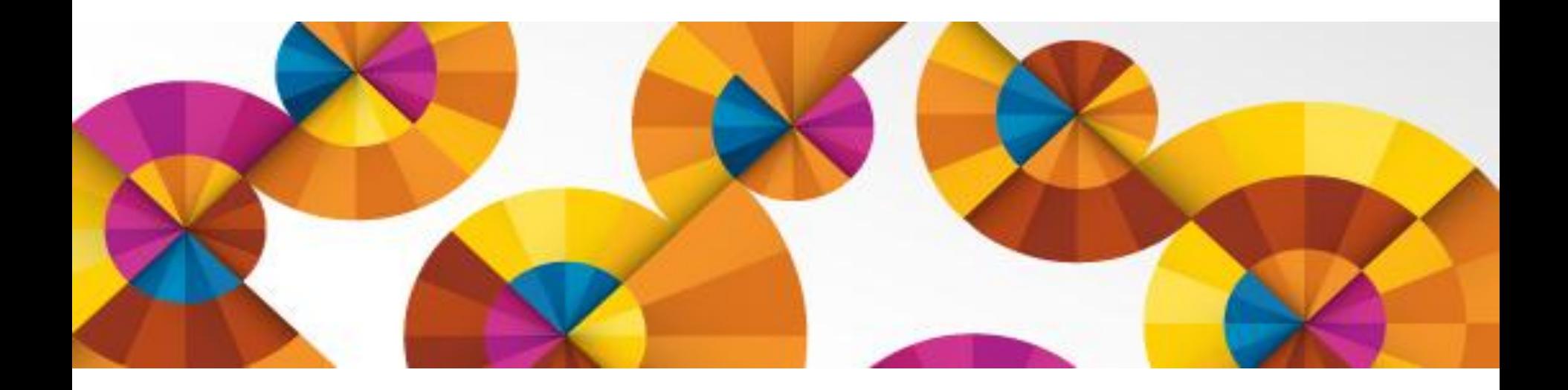

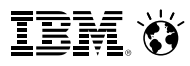

# **Increasingly today, businesses are developing cross-platform hybrid applications**

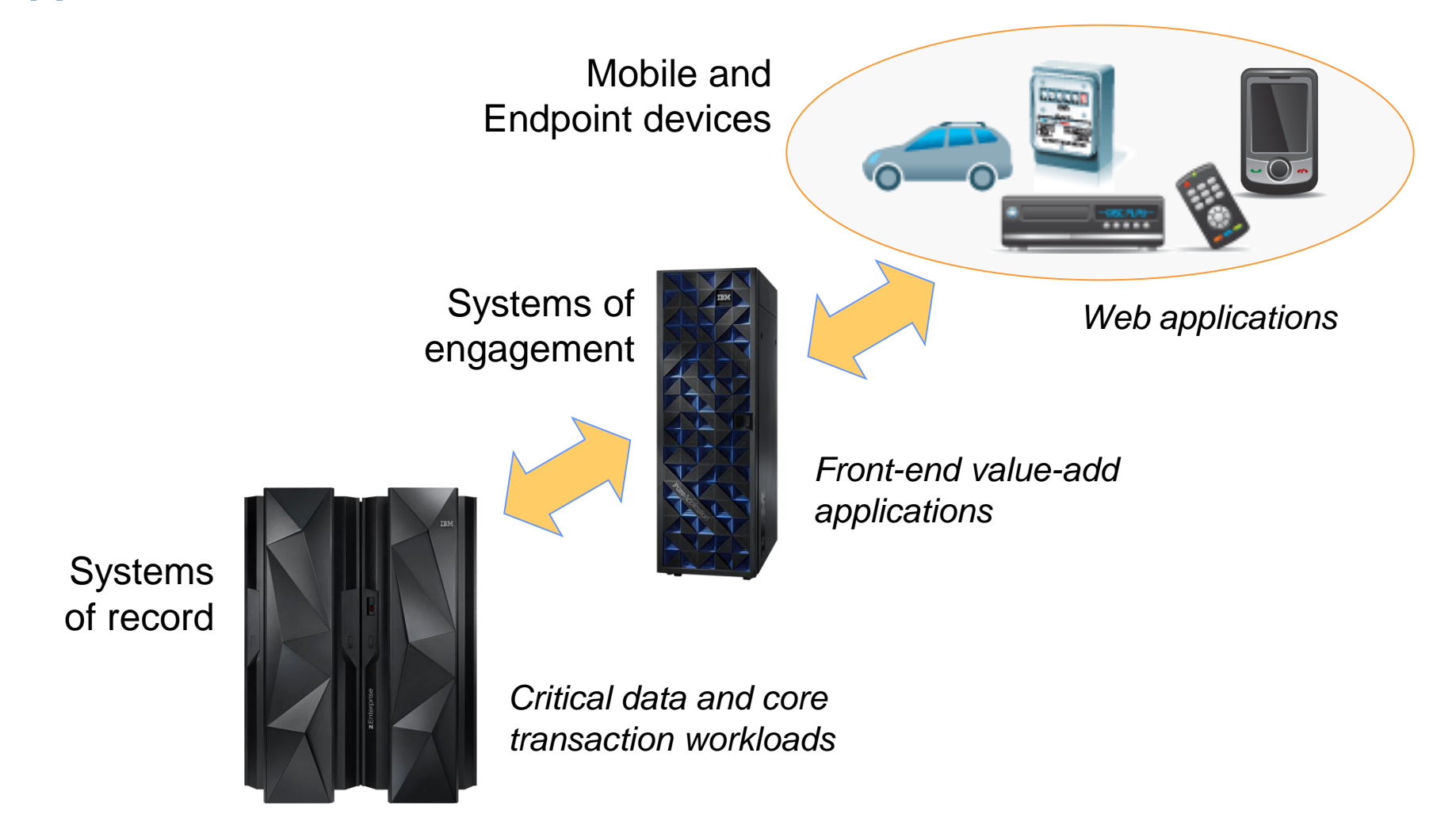

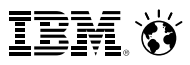

# **But traditional development environments are not set up to support this**

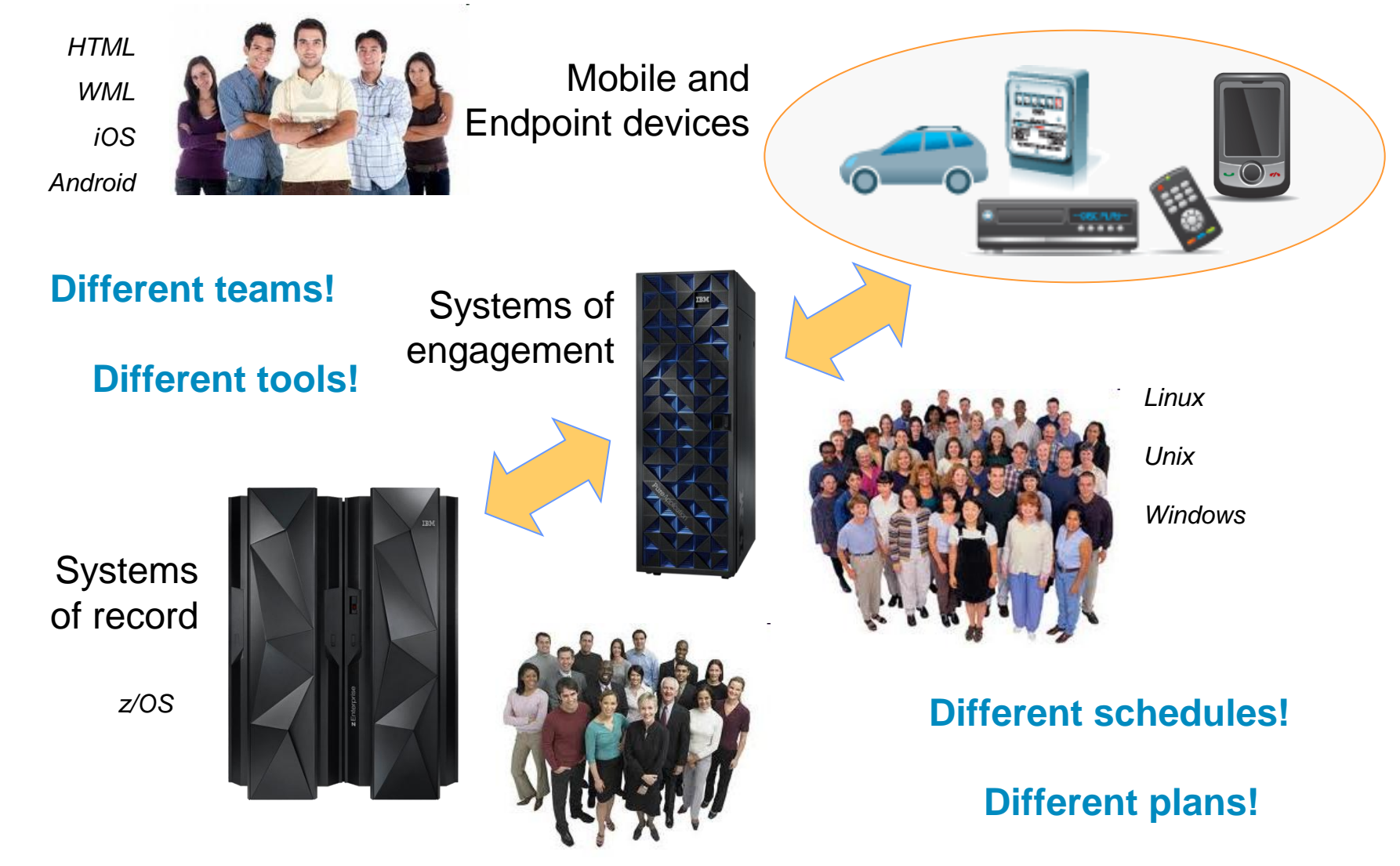

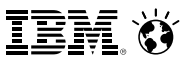

# **What's needed?**

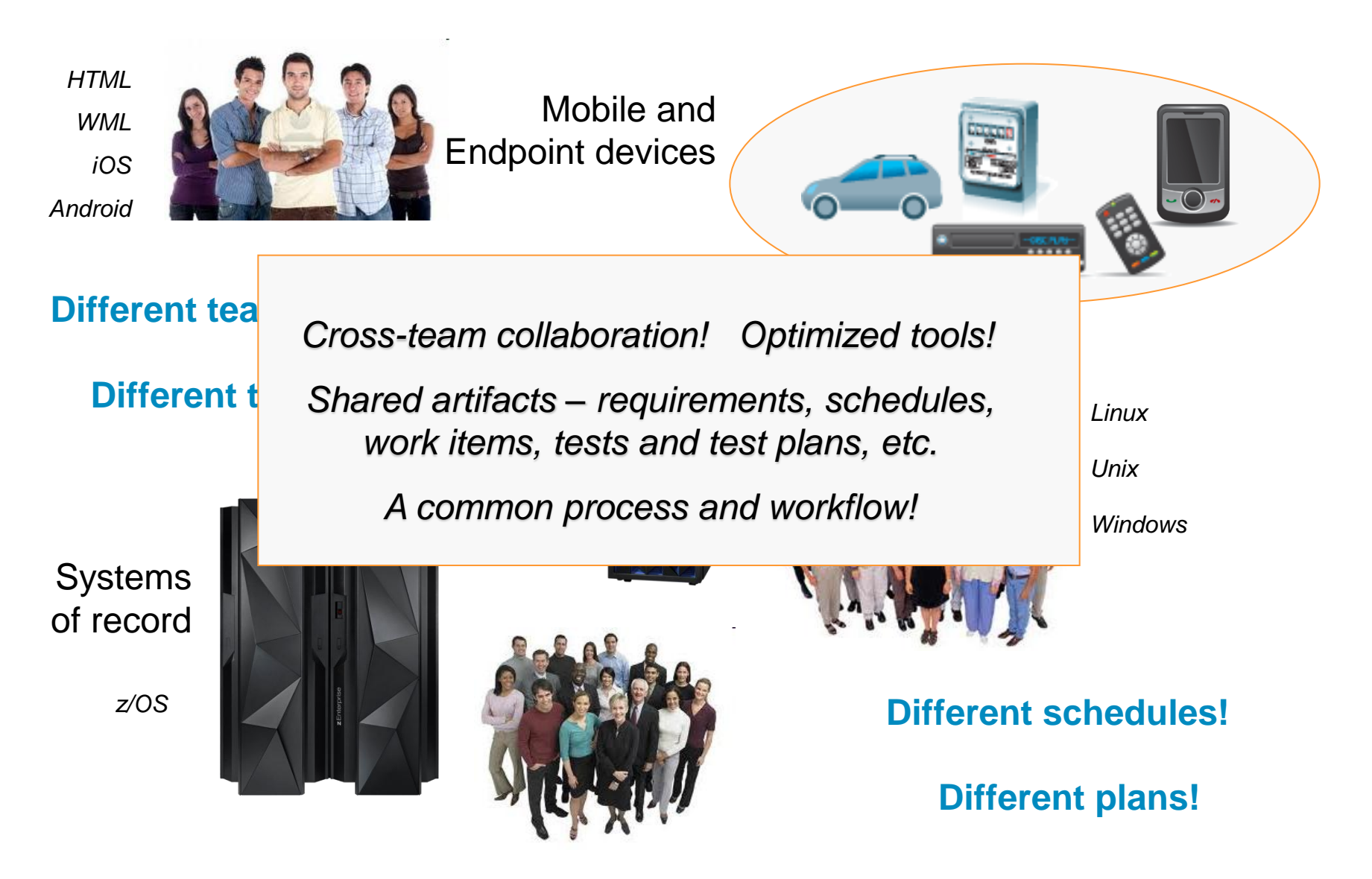

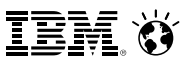

# **How can we do this for System z?**

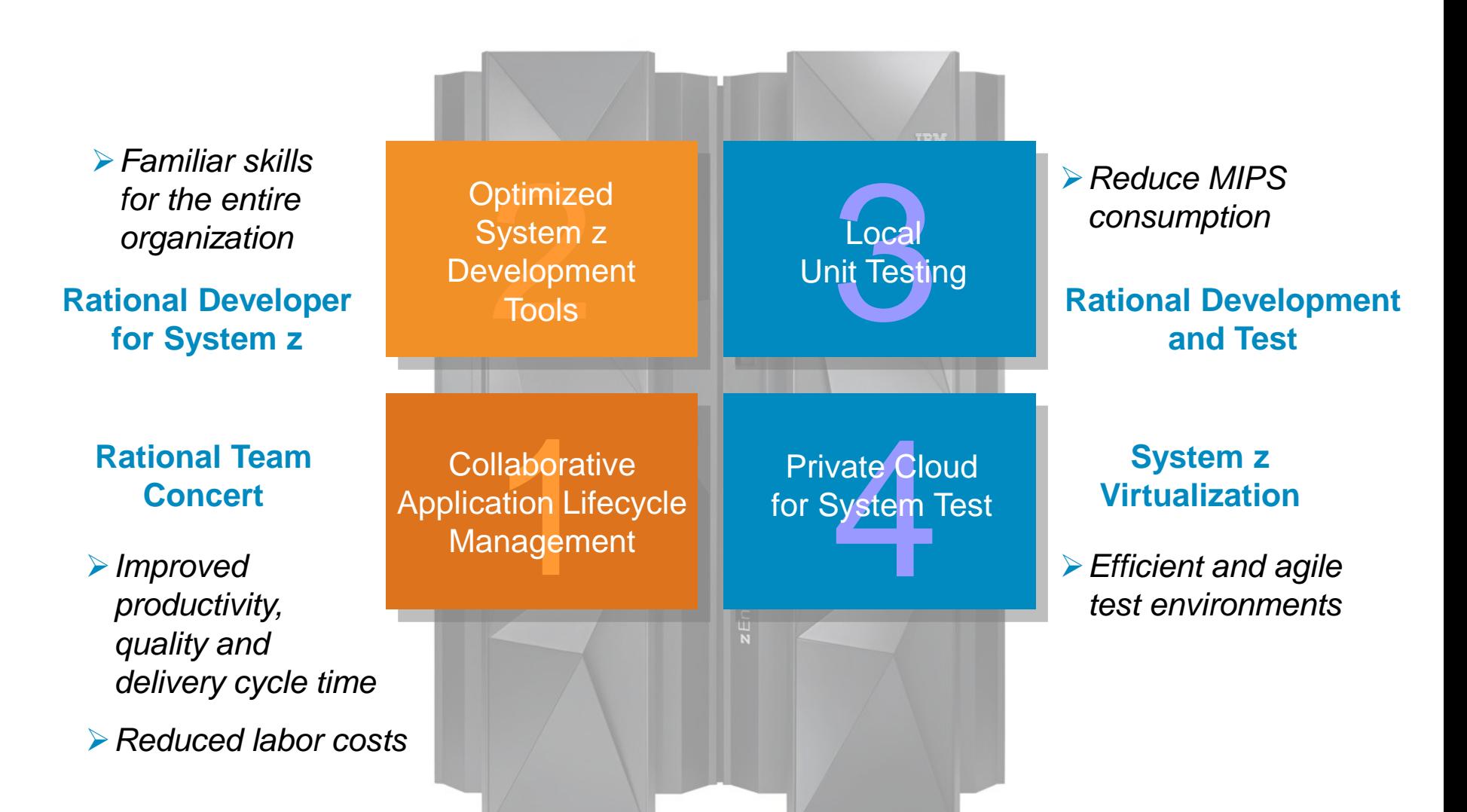

# **Rational tools embrace collaborative lifecycle management (CLM)**

# **A whole-team, whole-view approach for hybrid applications development:**

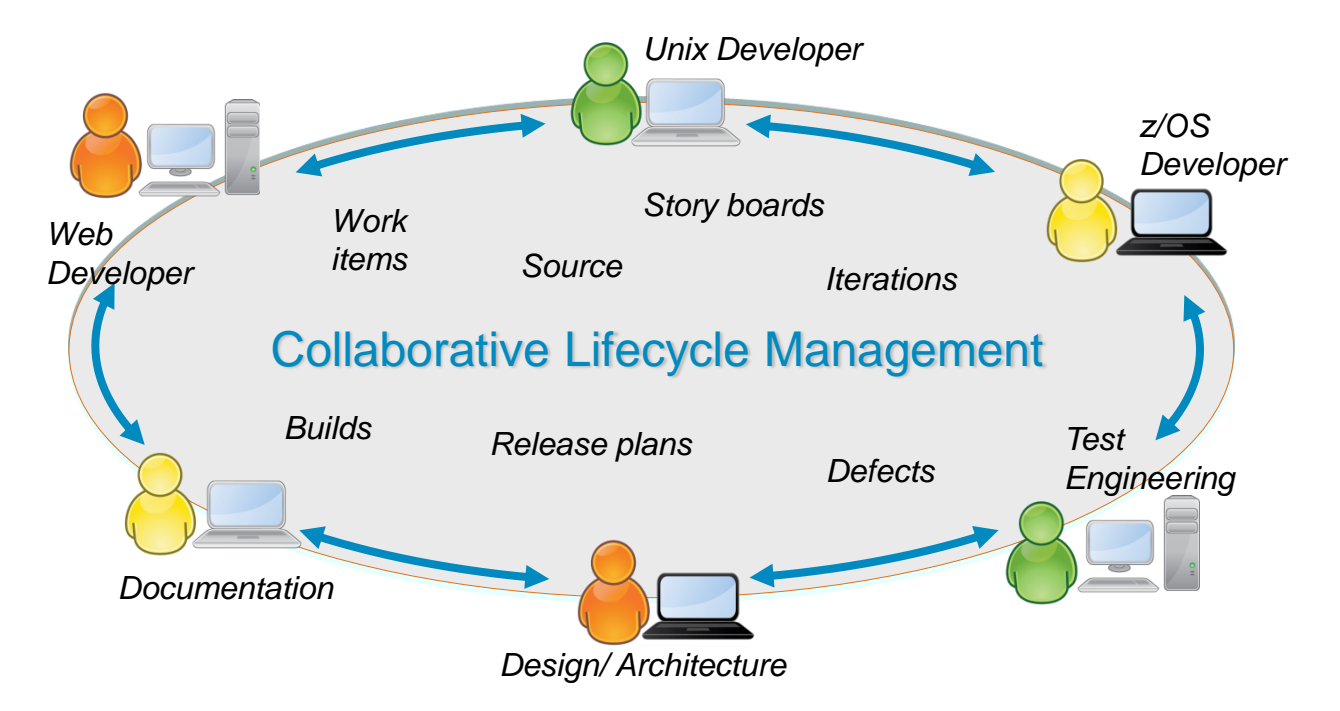

- Single, advanced graphical user interface used by all
- Enables all development teams to collaborate
- Based on a common agile process with shared and linked artifacts
- Transparent, with end-to-end governance

# **Jazz Team Server is the heart of Rational's collaborative lifecycle management**

- Jazz Team Server provides a single, consolidated hub of information
	- All artifacts are shared resources addressed by URLs
	- Accessible via REST API
	- Based on Open Services for Lifecycle Collaboration (OSLC) services
- Supports three CLM applications
	- Rational Requirements Composer to define requirements
	- Rational Team Concert for team collaboration
	- Rational Quality Manager for test management

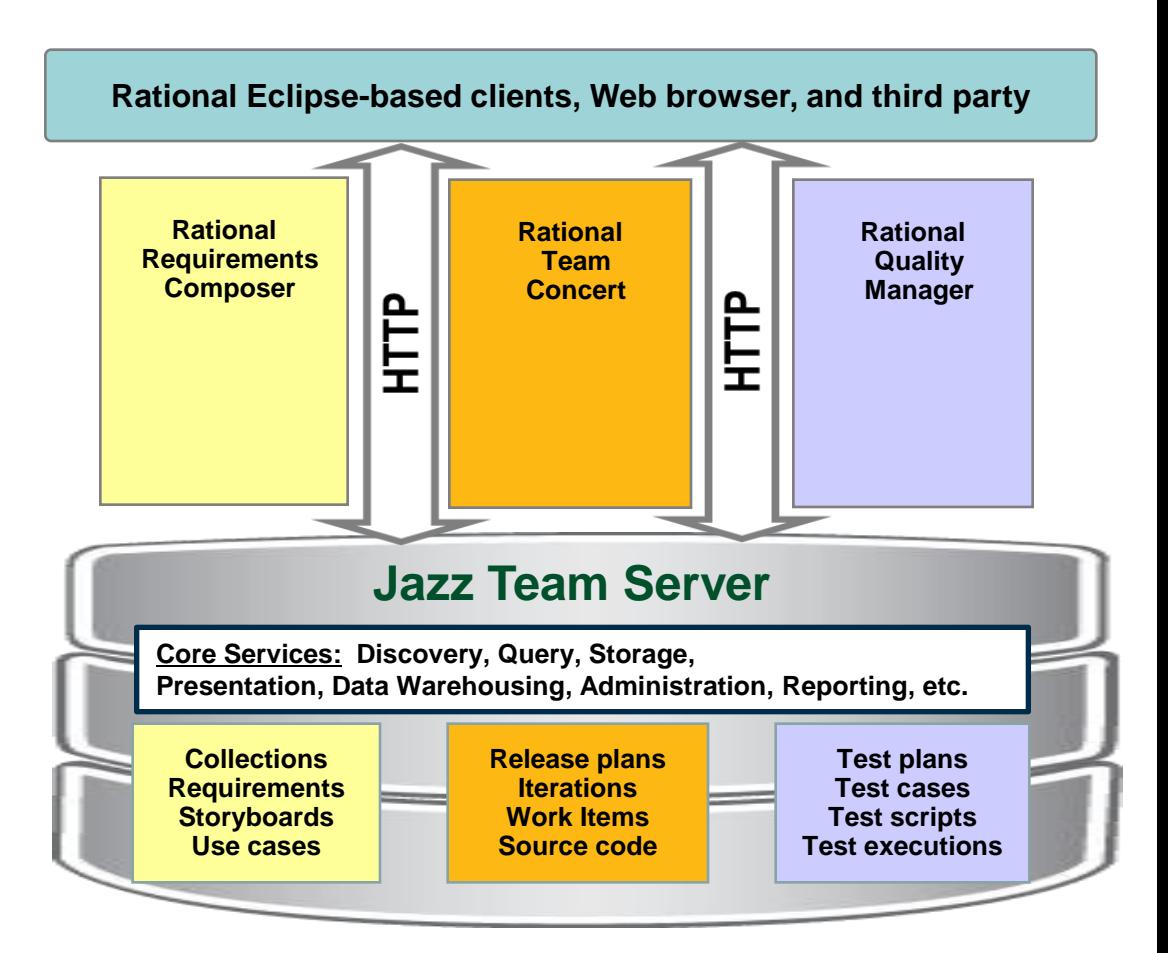

*Runs on z/OS, Linux for System z, and other platforms*

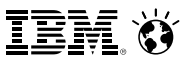

# **Rational Team Concert provides unique development environment and enables team collaboration**

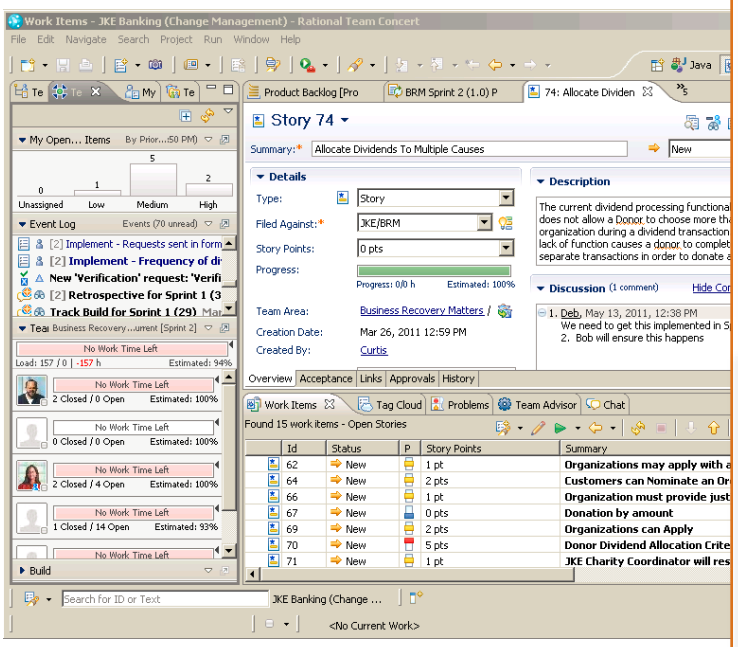

#### *RTC Eclipse interface*

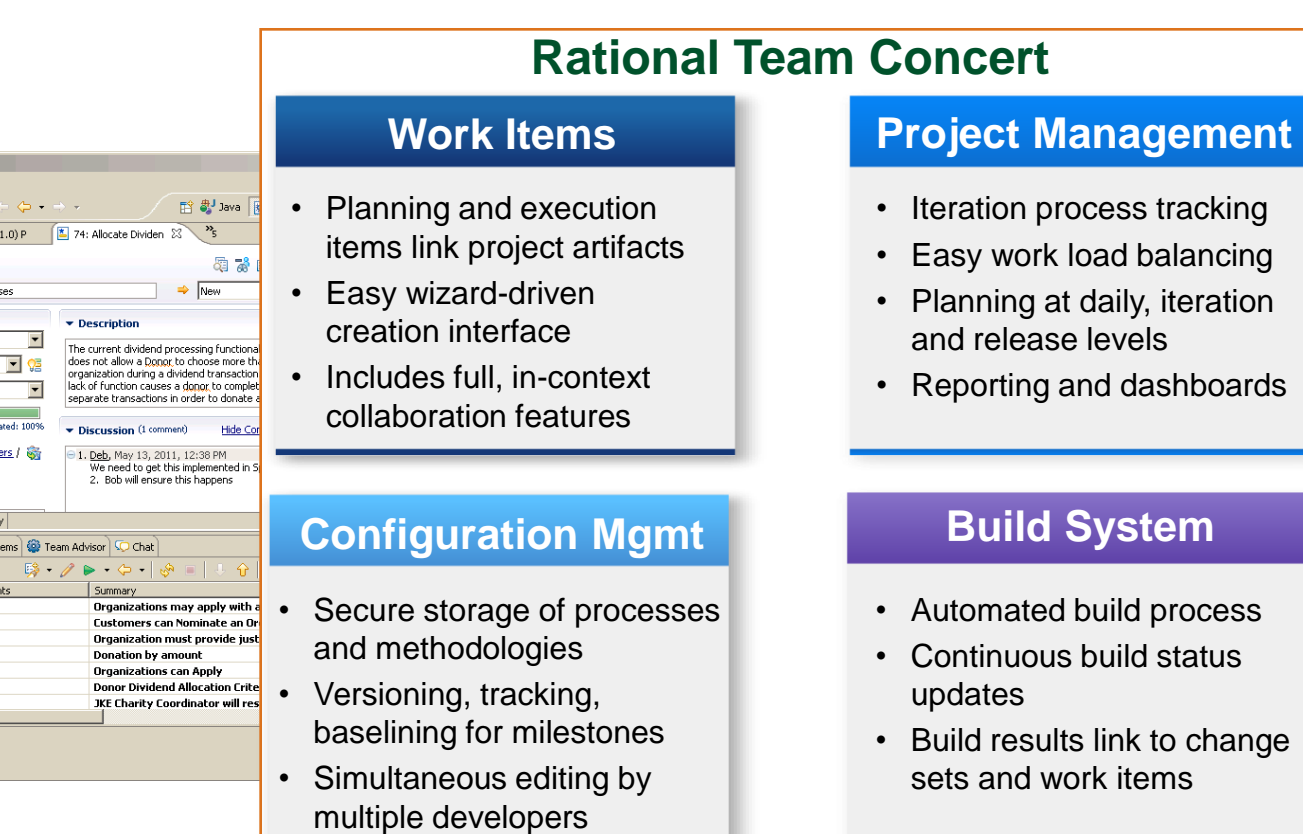

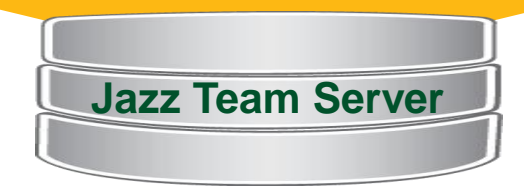

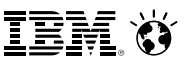

# **DEMO: Rational Team Concert**

- **Intuitive Eclipse-based graphical** interface
- Easy to view and manage all project work items, and current team activity
- **Project Manager can quickly determine** who is the best person to fix a defect…

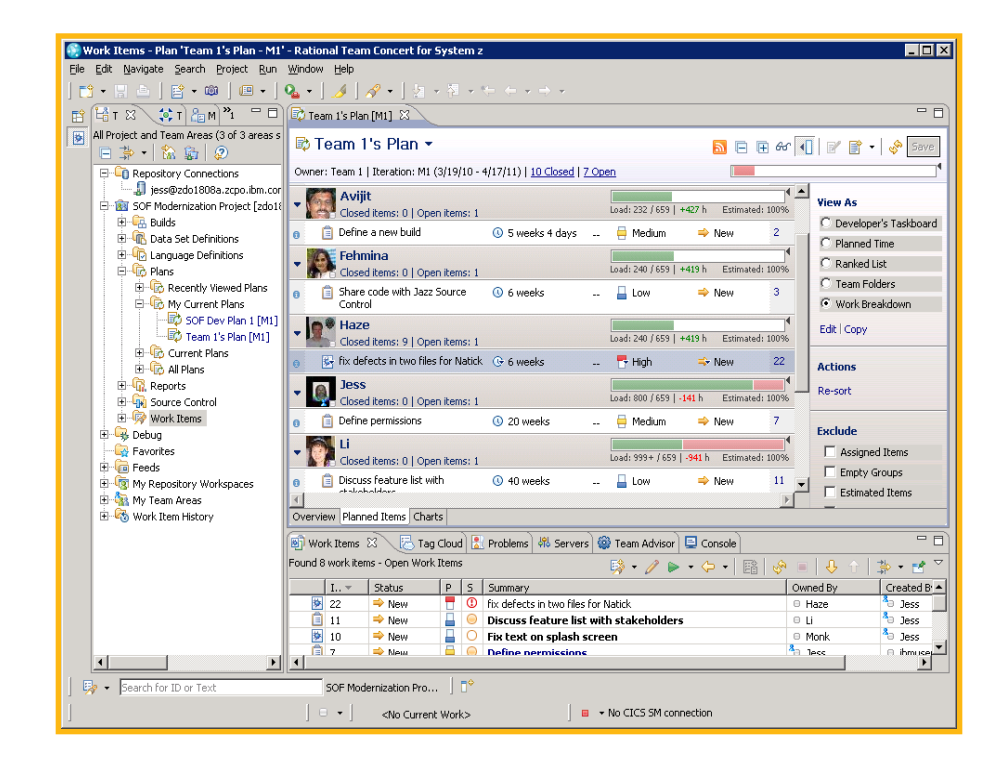

#### *Rational Team Concert*

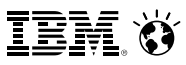

# **Rational Team Concert brings unity and consistency across the entire team**

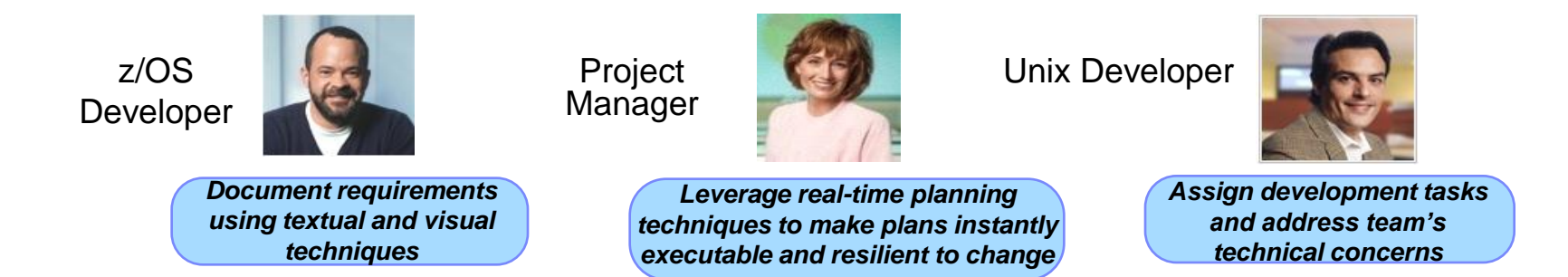

- Analysts, Managers, Developers, and Testers working on the same project collaborate from within the context of their tools
- All work items are linked and visible to everyone on the team, enabling instant and dynamic communication
- RTC includes project-wide planning capability and governance

Test Engineer

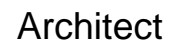

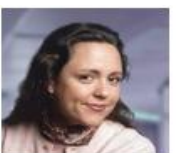

*Automate software delivery* 

*tasks and accelerate handoff to Operations*

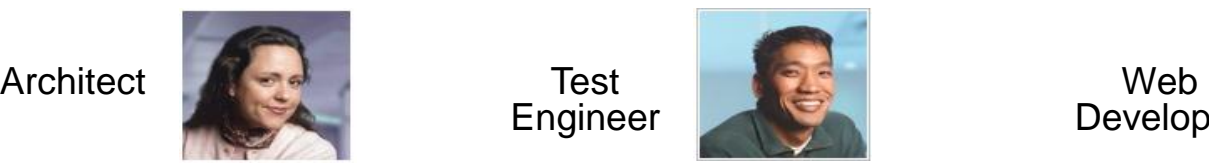

*Achieve quality by design with an integrated, automated testing process* Developer

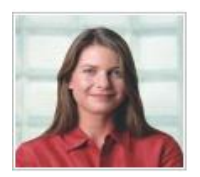

*Collaborate across diverse disciplines and teams to meet business requirements*

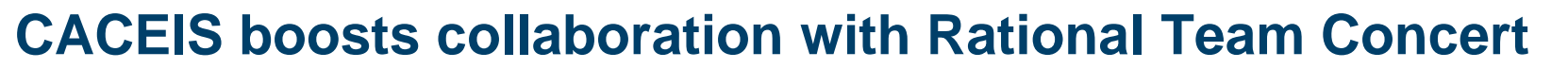

# *…Driving down development costs and speeding time to market*

#### **Disconnected teams**

To minimize bugs and reduce time to market, CACEIS needed to establish **more effective communication** between its distributed and mainframe teams, which were **spread out** in three separate countries.

#### **Comprehensive collaboration**

CACEIS implemented **IBM Rational Team Concert** software to support its teams with features such as communication in context, event feeds, integrated chat and automated traceability.

#### **Benefits**

 **Improves communication and collaboration** between development teams, resulting in greater productivity and reduced costs

- **Reduces time required to debug applications** through a common communication platform, improving operational efficiency
- Helps increase revenue potential with **shortened time to market** for new product development

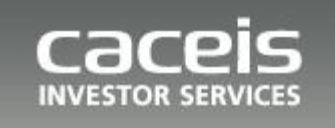

*"Thanks to Rational Team Concert software, our teams can collaborate and develop programs that are increasingly robust in a minimum of time, helping us meet the needs of our clients at a lower cost."*

*—Bertrand Avé, architect, open programs, CACEIS*

#### **Solution components:**

- IBM Rational Team Concert
- IBM System z platform

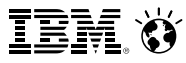

# **If desired, mainframe programmers can continue to develop with ISPF and integrate with RTC**

## **Rational Team Concert ISPF Client**

- For users familiar with TSO/ISPF green screen interfaces
- Uses RTC repository for workspaces, change sets, work items, build requests, etc.
- Check-in/out, edit, build, and deliver ISPF code stored in RTC
- Facilitates phased implementation of Eclipse-based tools for mainframe developers

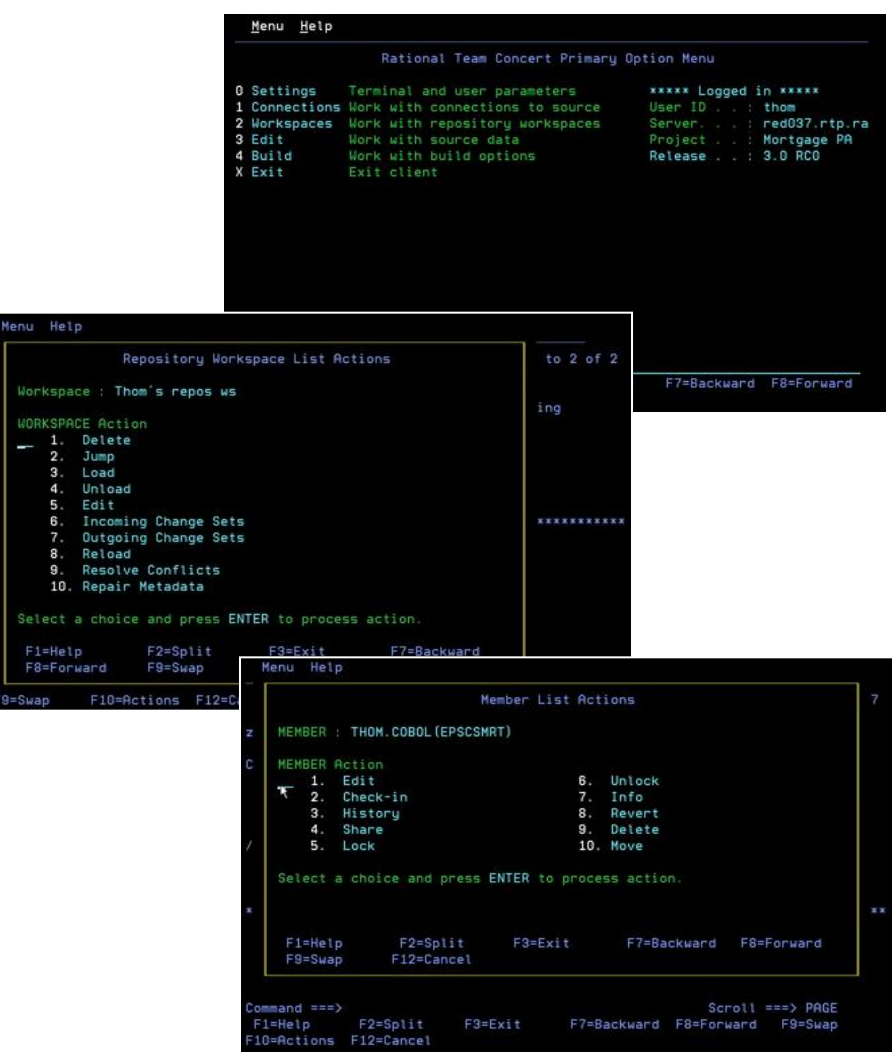

See: http://www.youtube.com/watch?v=DFbNQNa13y0 and http://www.youtube.com/watch?v=g3l-pF4osbc

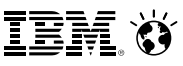

# **Rational Developer for System z is a graphical development environment for developers**

#### **Rational Developer for System z**

- Fully supports development and reuse of all mainframe assets
- **Supports mainframe languages** and runtimes
- **Includes interactive access** to z/OS for debug, job generation, submission, monitoring, command execution, etc.

**Presents a mainframe development platform that is fully consistent with the distributed environment**

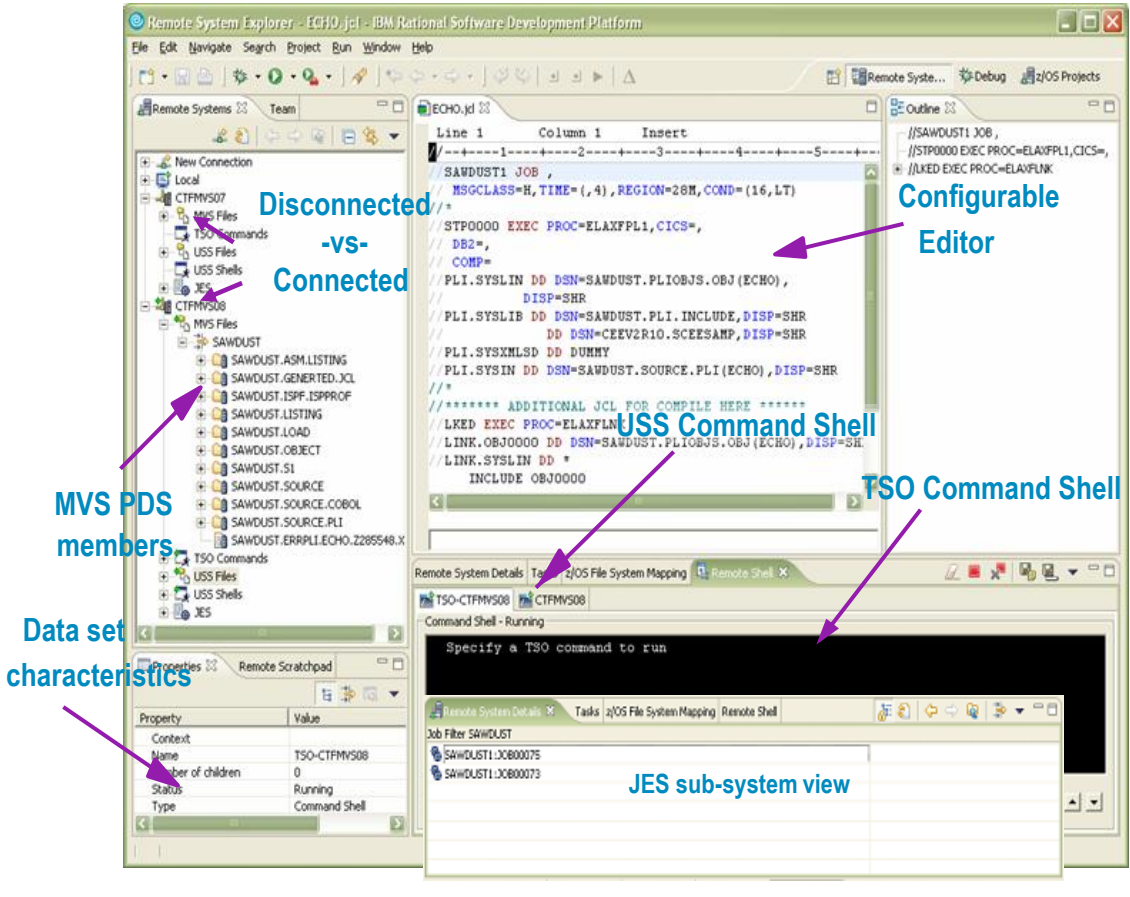

*RDz Eclipse interface*

**IEM O** 

# **Mainframe Problem Determination Tools (PDT) are integrated into the RDz environment**

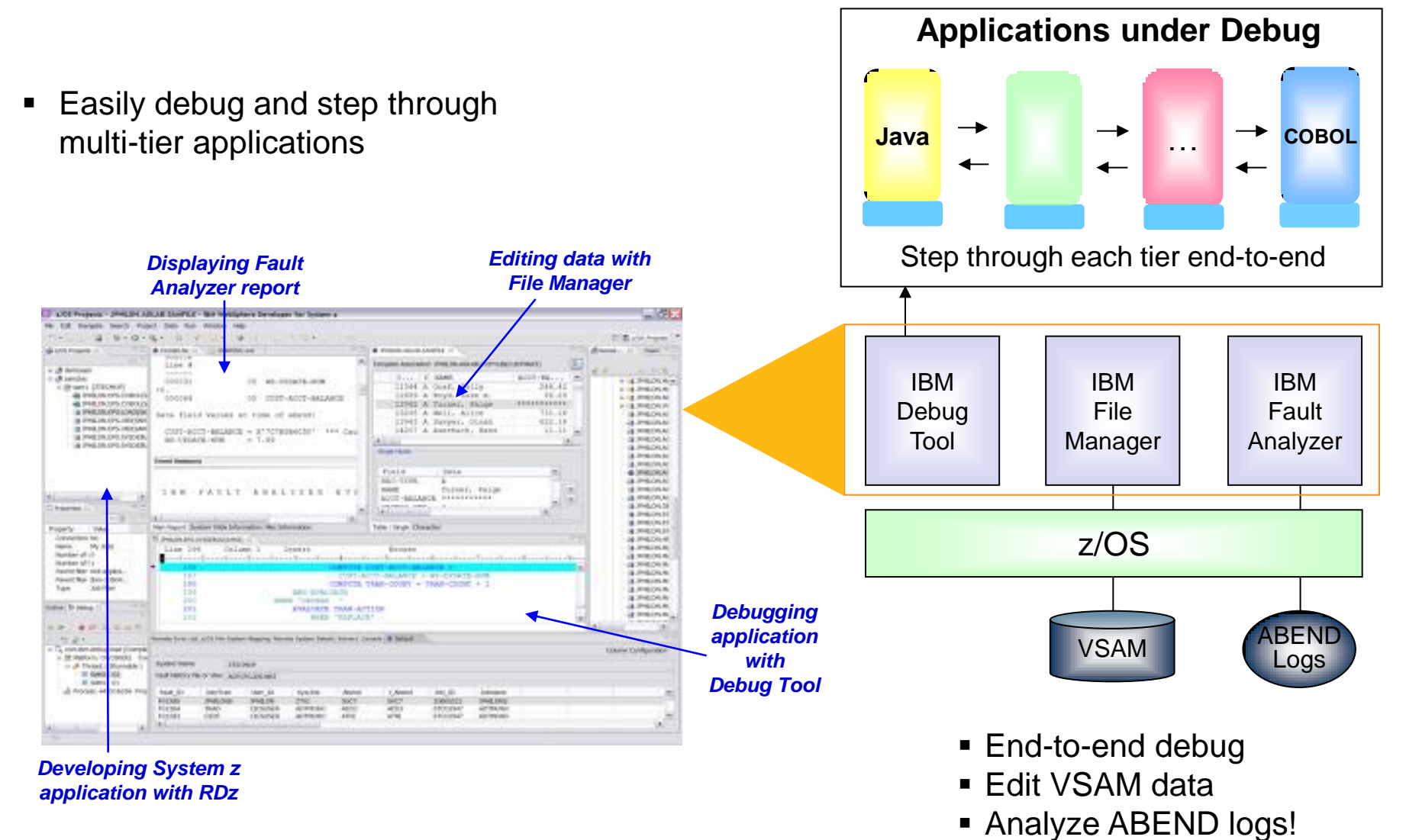

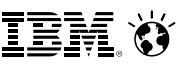

# **DEMO: Rational Developer For System z**

- **EXEC** Automatic notification of pending work items
- **Easy to move between different** development tasks using Eclipse perspectives
- **Breeds familiarity for all developers**
- **A** Java developer can easily edit and fix a COBOL defect…

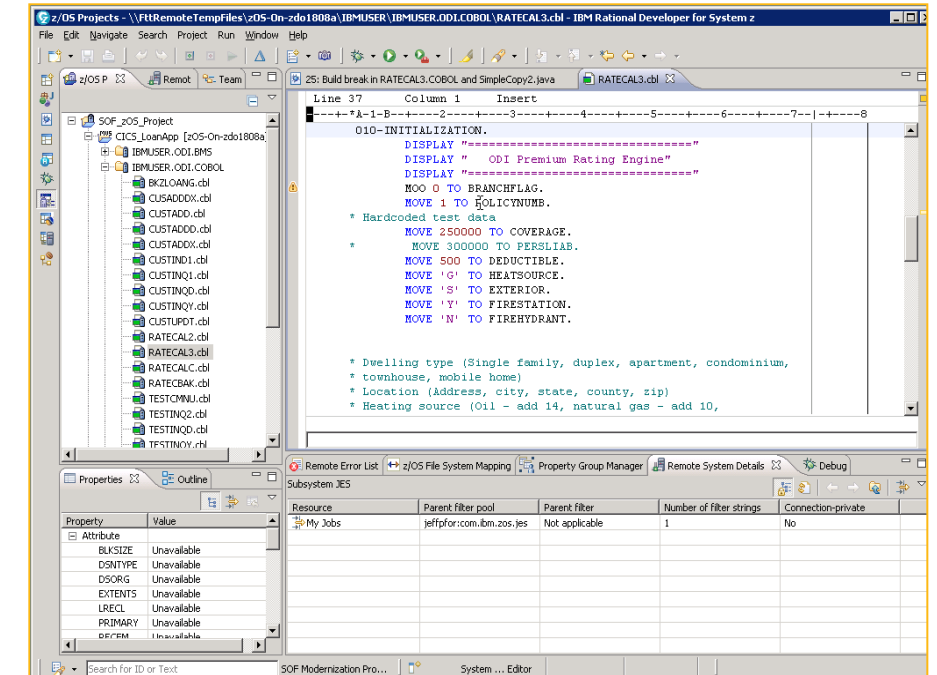

*Rational Developer for z*

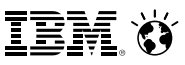

## **Build mobile applications for System z with Worklight Studio integrated into Rational Developer for z**

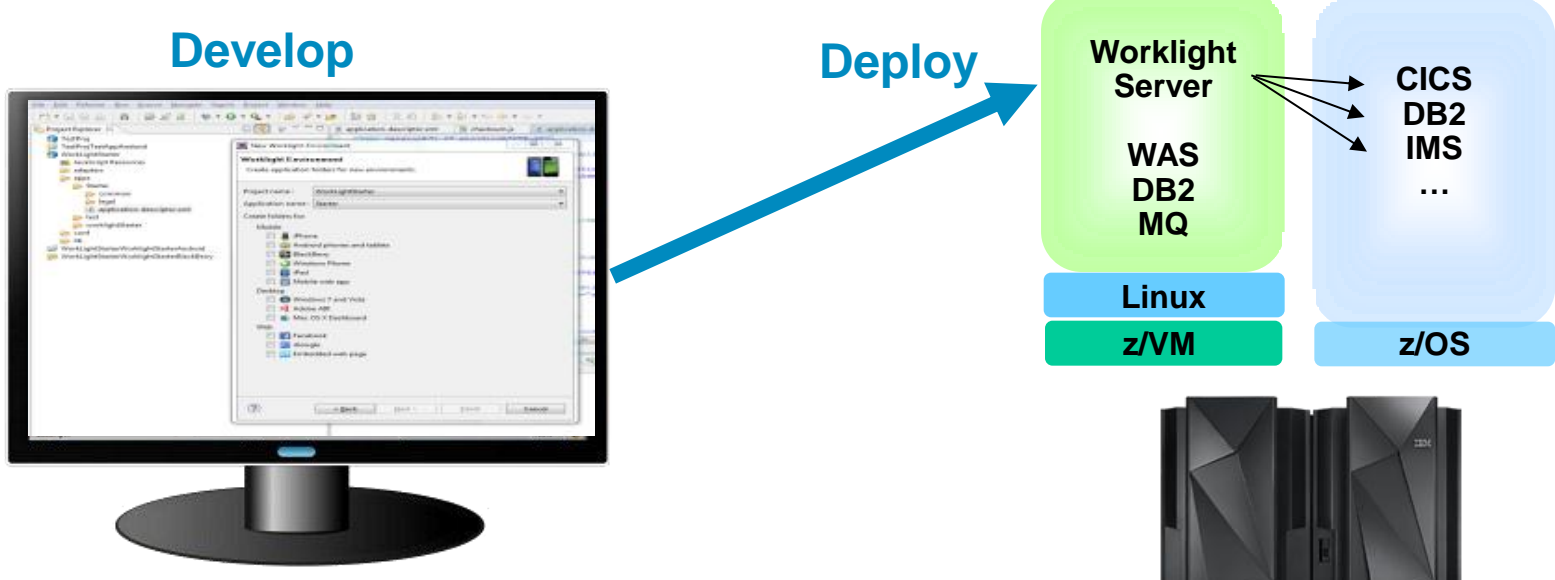

- Eclipse-based IDE for creating mobile applications with IBM Worklight Studio integrated with Rational Developer for z (RDz)
- Worklight Studio includes tools for mobile application development, with programming models and web support

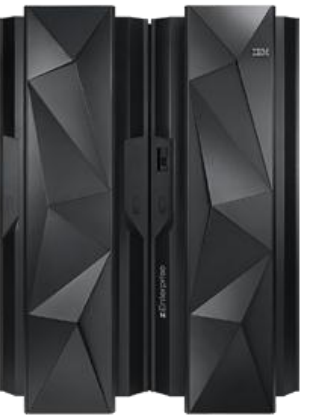

# **CICS TS Feature Pack for Mobile Extensions enables easy creation of mobile apps for CICS**

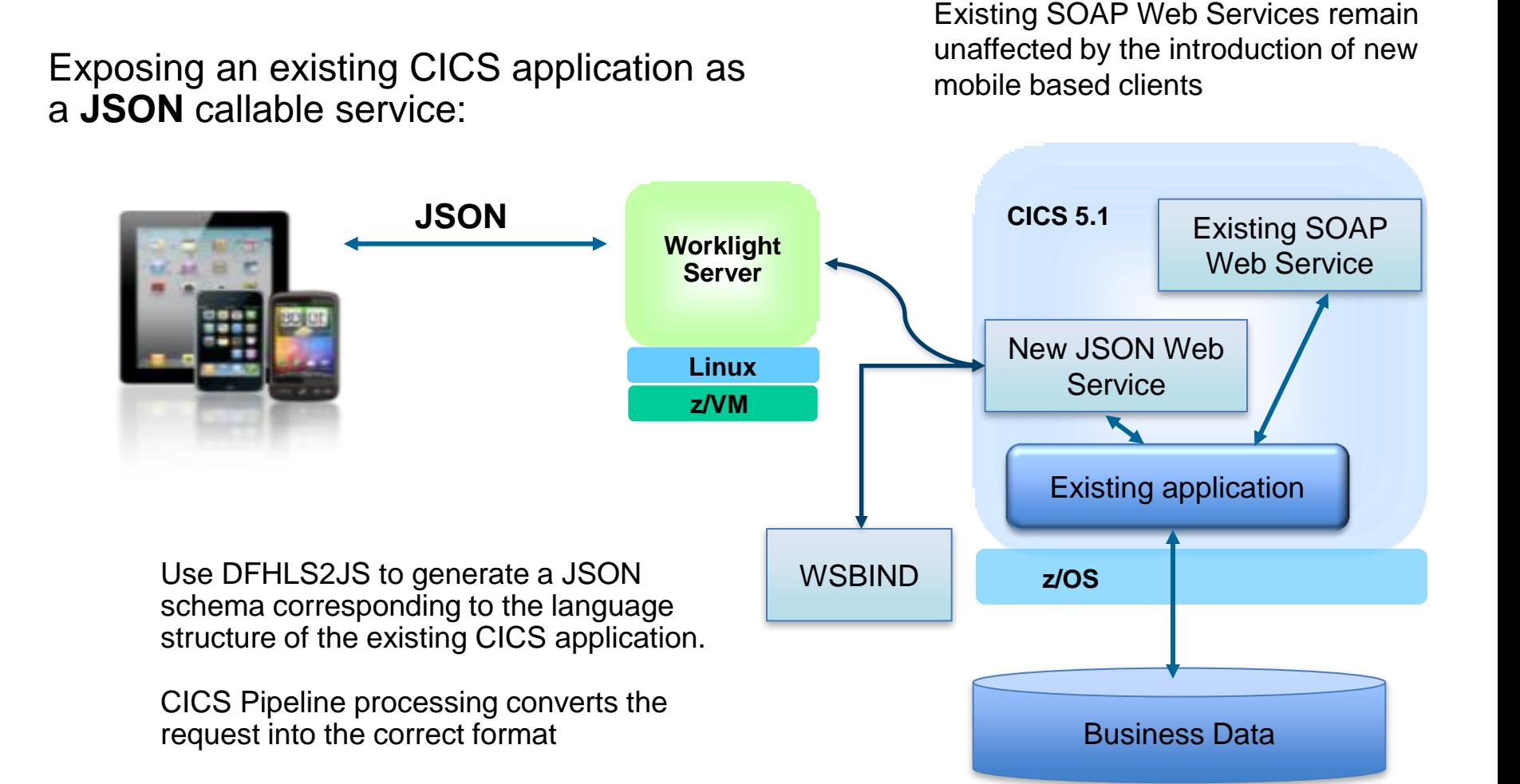

# **IBM CICS internal development team uses Rational tools to improve productivity**

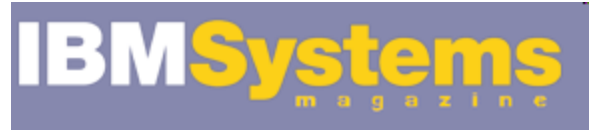

# Rational Team Concert Energizes the **CICS Development Process**

November 2011 | by Ian Hodges, Kevin Bowkett, Nigel Hopper,

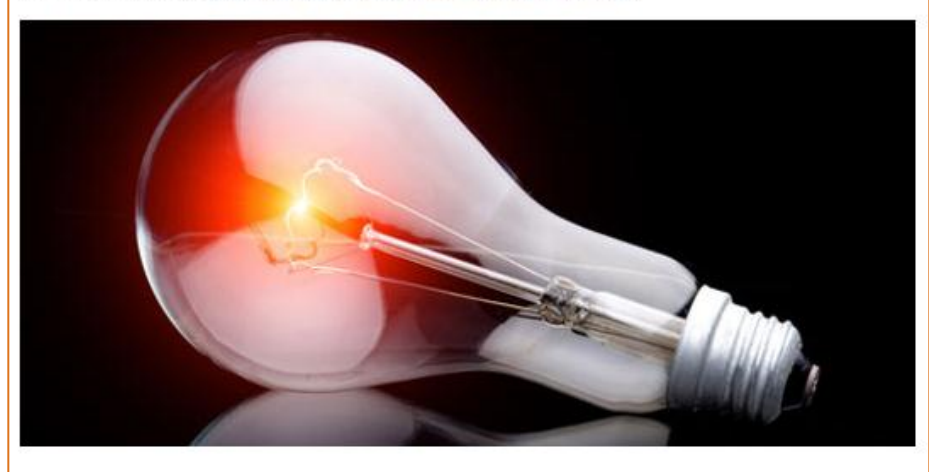

The introduction of Rational Team Concert (RTC) into the portfolio of IBM software products has enhanced the agility of IBM software development practices. Over the past two years, CICS Transaction Server for z/OS has adopted RTC, Rational Quality Manager (RQM) and Rational Developer for System z to modernize its development and service environment. This resulting success story proves it's possible for established products to adopt the Rational tool set.

Before:

- Team operated with same specialized, proprietary and isolated environment for more than 30 years
- **Skills were diminishing; tools** were disparate and incompatible

#### Today:

- 50% of dev team is under 35
- 1/3 of all new hires are from outside computer/IT fields
- **Development cycle shrunk from 24** months down to 18 months
- **2x more features per release,** with 0 increase in defects
- **EXEC** Can now concurrently deliver tools along with new features

http://www.ibmsystemsmag.com/mainframe/administrator/cics/CICS\_RTC/

# **For further savings, offload unit testing from the mainframe to "z/OSon-Intel"**

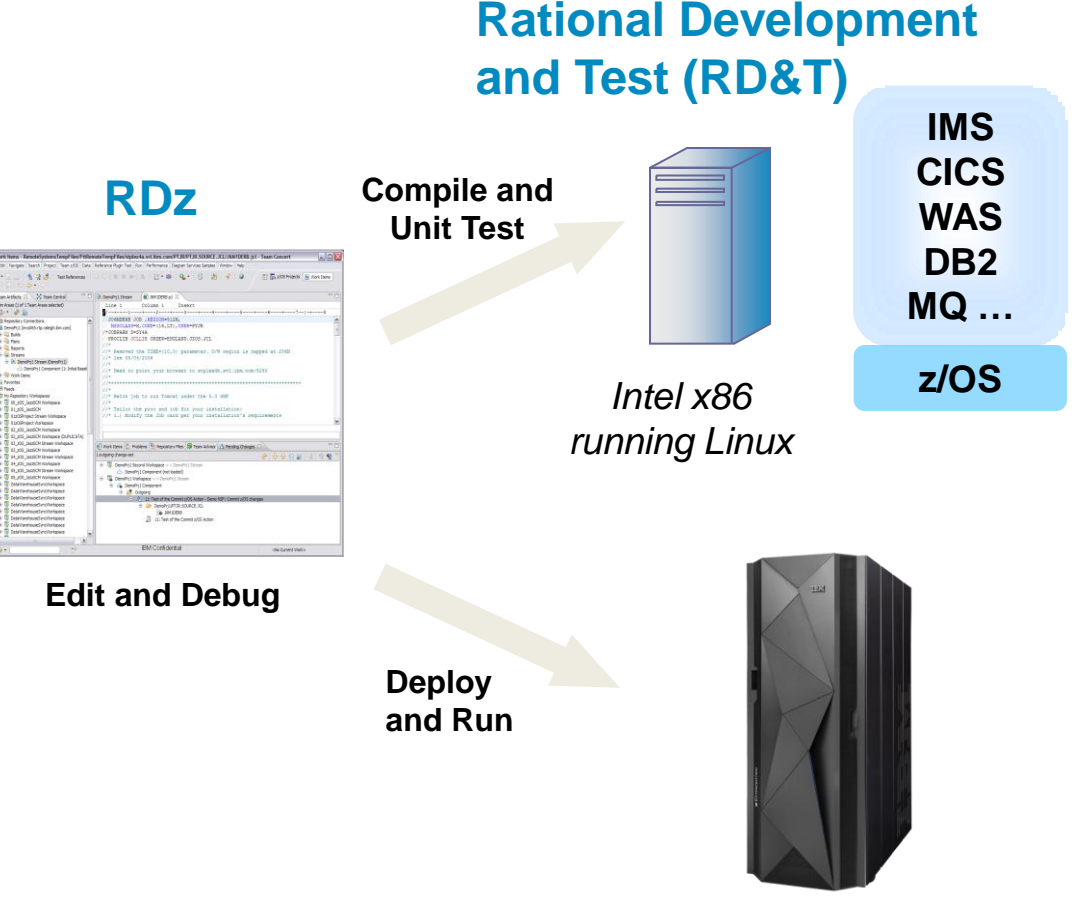

**zEnterprise BC12**

- Compile and Unit Test on an Intel x86 server running Linux
- RD&T server runs z/OS and all mainframe software
- Emulates System z architecture
- Also enables developers to rapidly prototype new applications
- Eliminates costly delays by reducing dependencies on operations staff

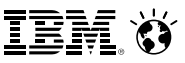

# **Rational Development & Test key capabilities**

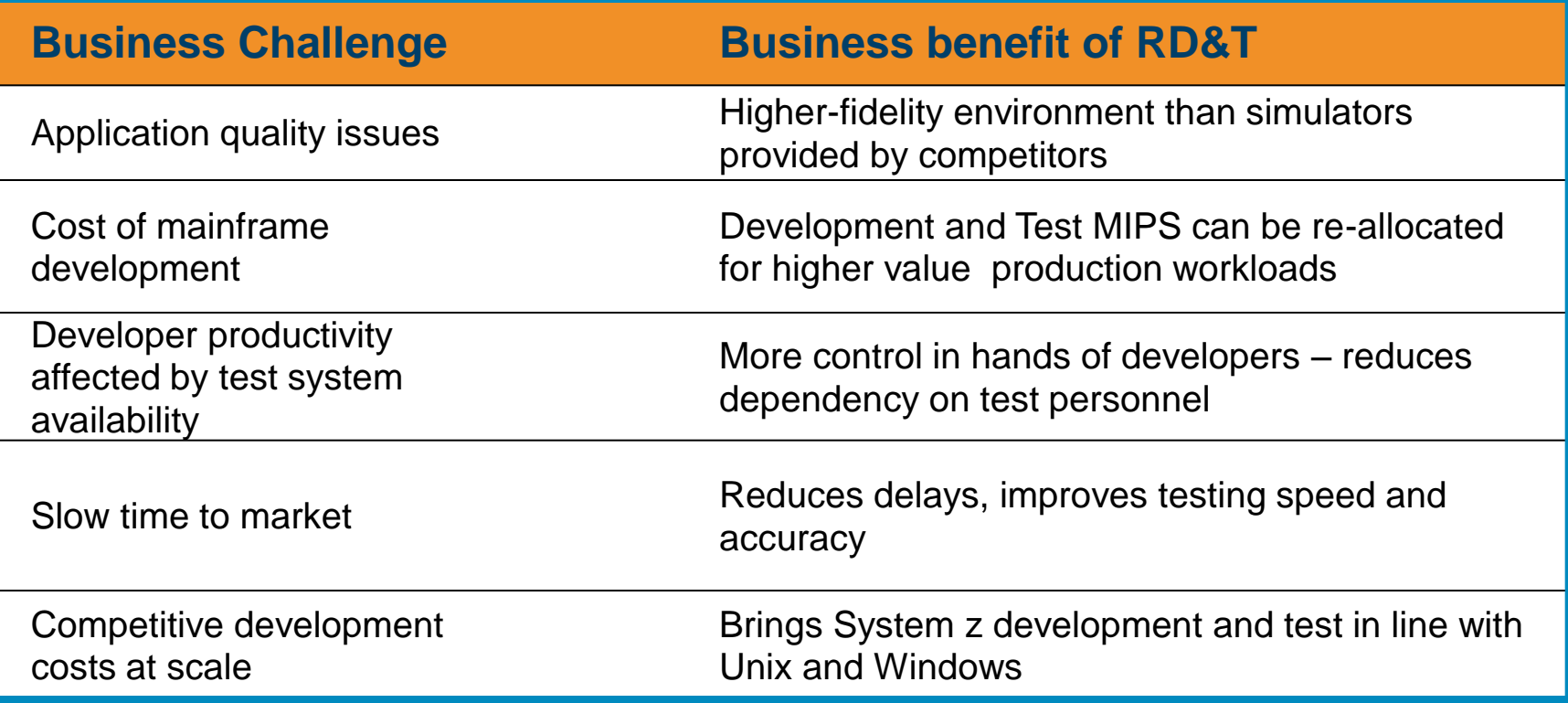

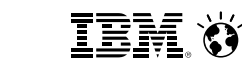

# **Rational Developer for System z plus Rational Development and Test can reduce MIPS**

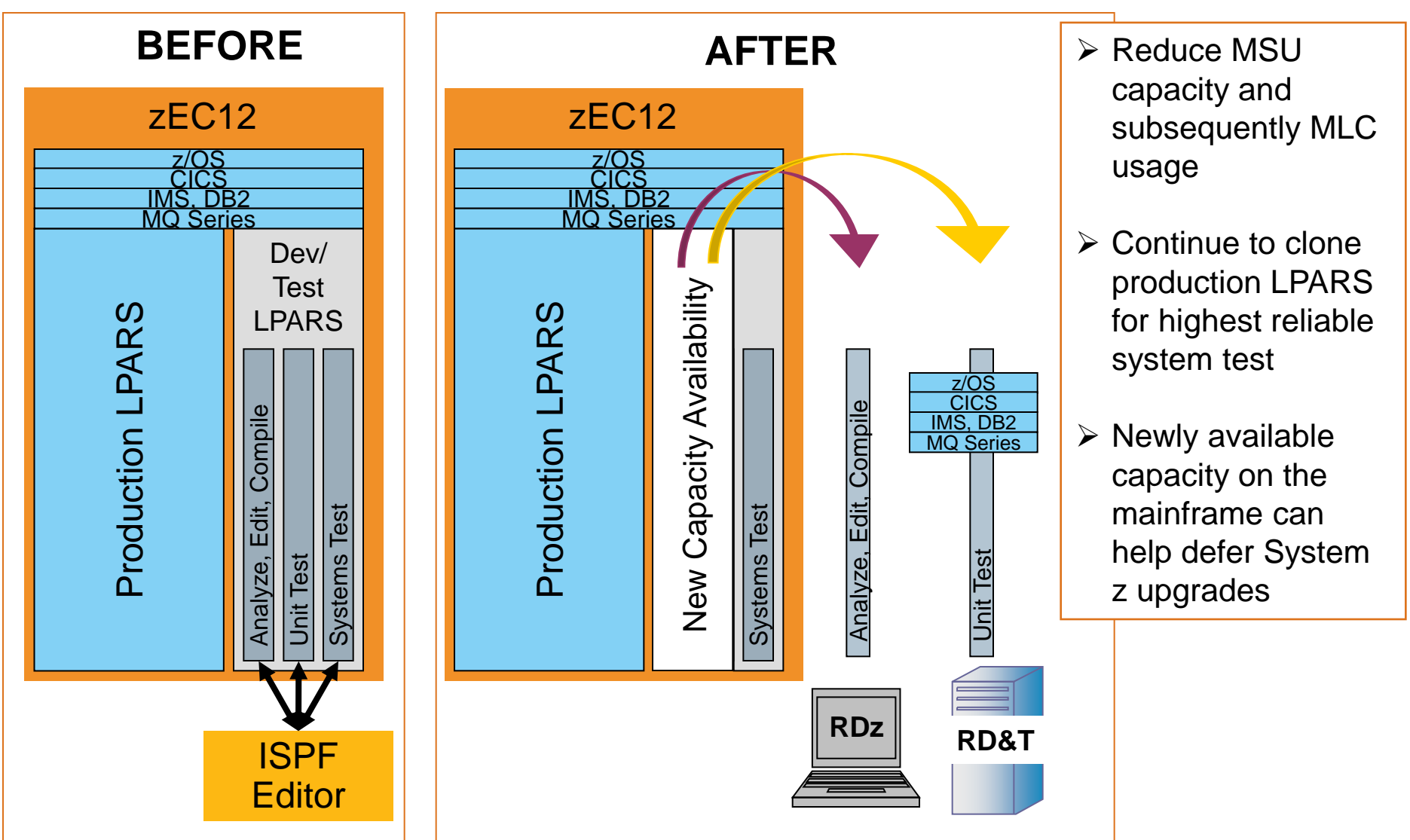

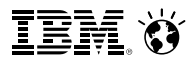

# **Customer savings from combined use of Rational Developer for z and Rational Development and Test**

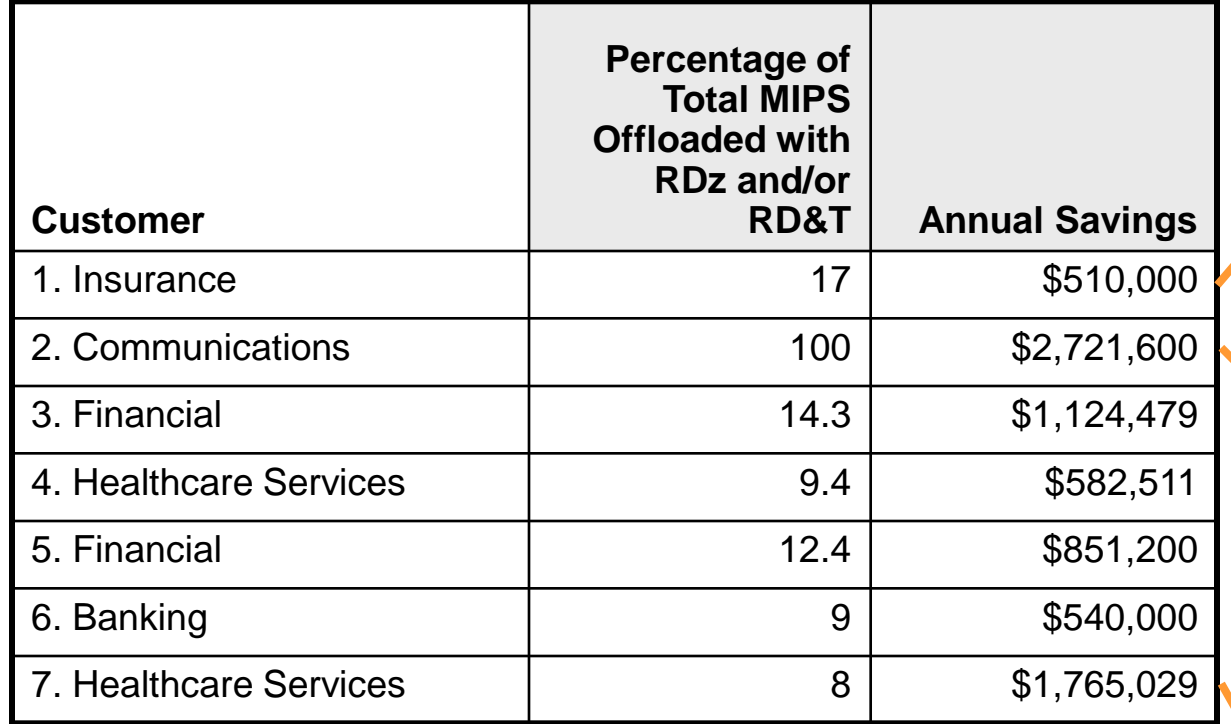

Dev and Unit Test accounted for 17% of total MIPS used. Moving it off saved \$510,000

Dev and Unit Test accounted for 100% of this dedicated System z. Moving it off recovered 945 MIPS for new production

# **All customers anticipated payback from RDz and RD&T investments within 8-20 months**

Moved only 50% of Dev and 50% of Unit Test, but still saved almost \$1.8M

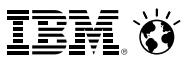

# **A development labor model is used to calculate labor savings from Rational tools**

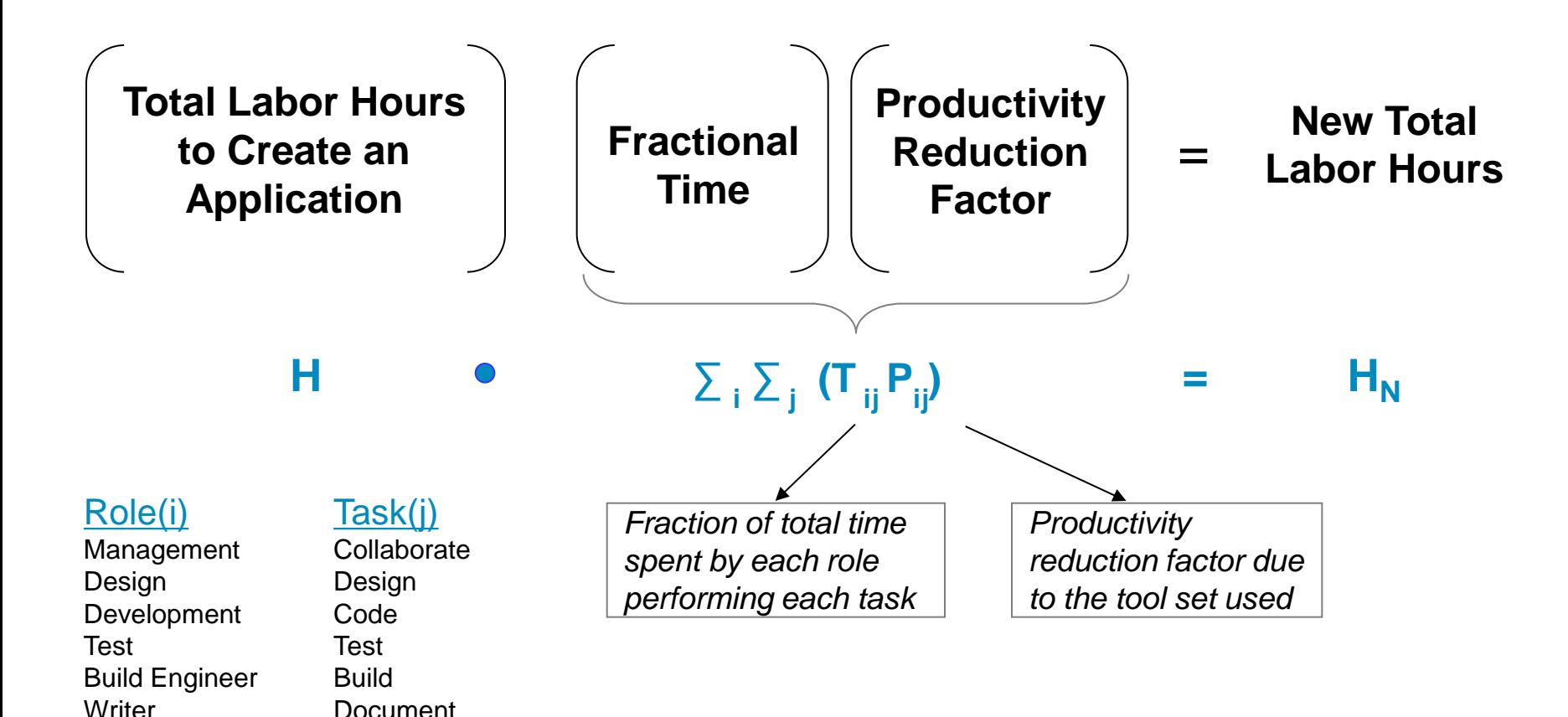

\* Source: IBM CPO study

# **Model demonstrates that Rational tools can reduce total labor by 17%**

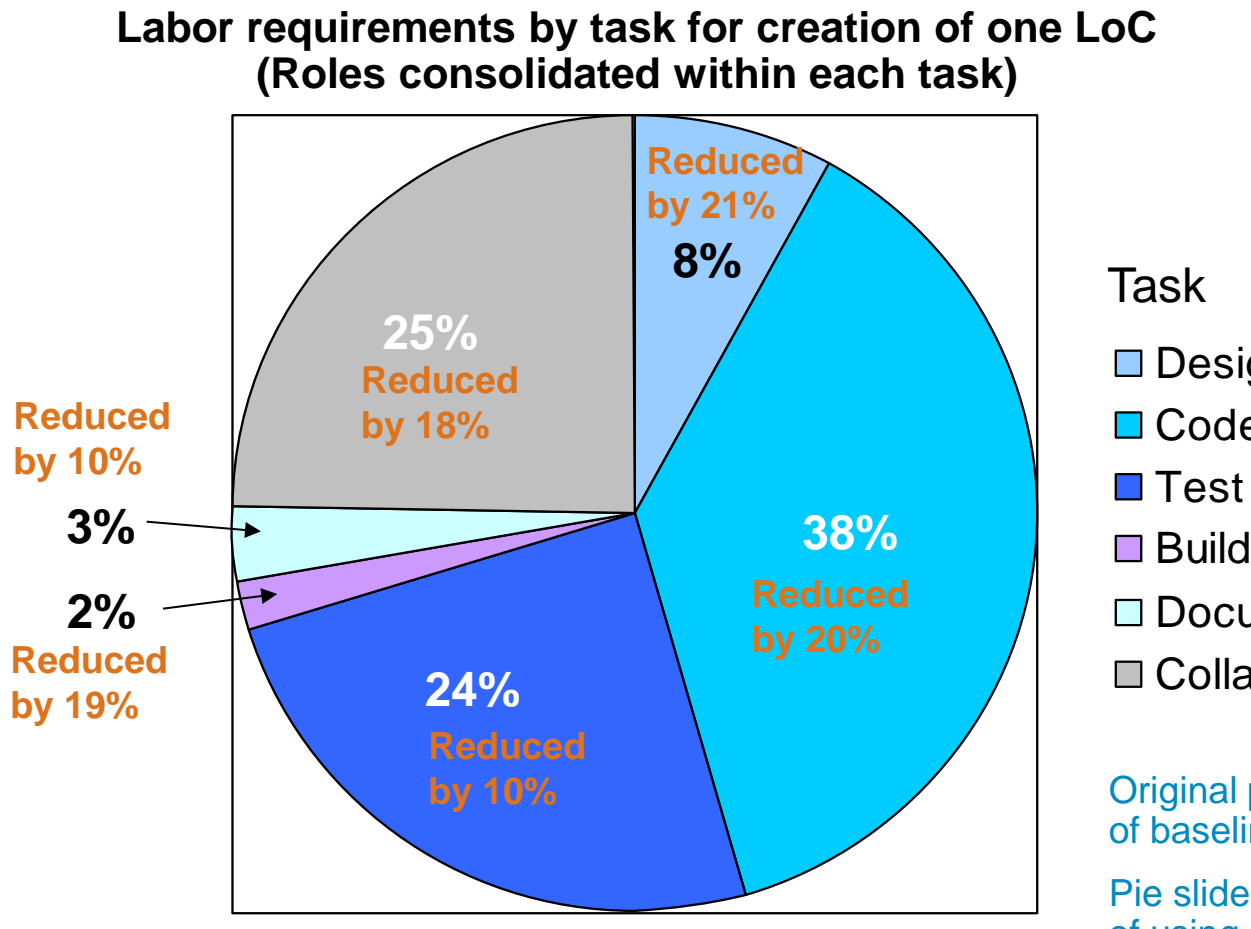

□ Design **□** Code **□** Build □ Document □ Collaborate

Original pie slices depict use of baseline tools

Pie slide reduction as a result of using Rational tools

May vary with customer.

teh ()

# **Model also shows that labor savings from Rational tools far outweigh the cost of the tools**

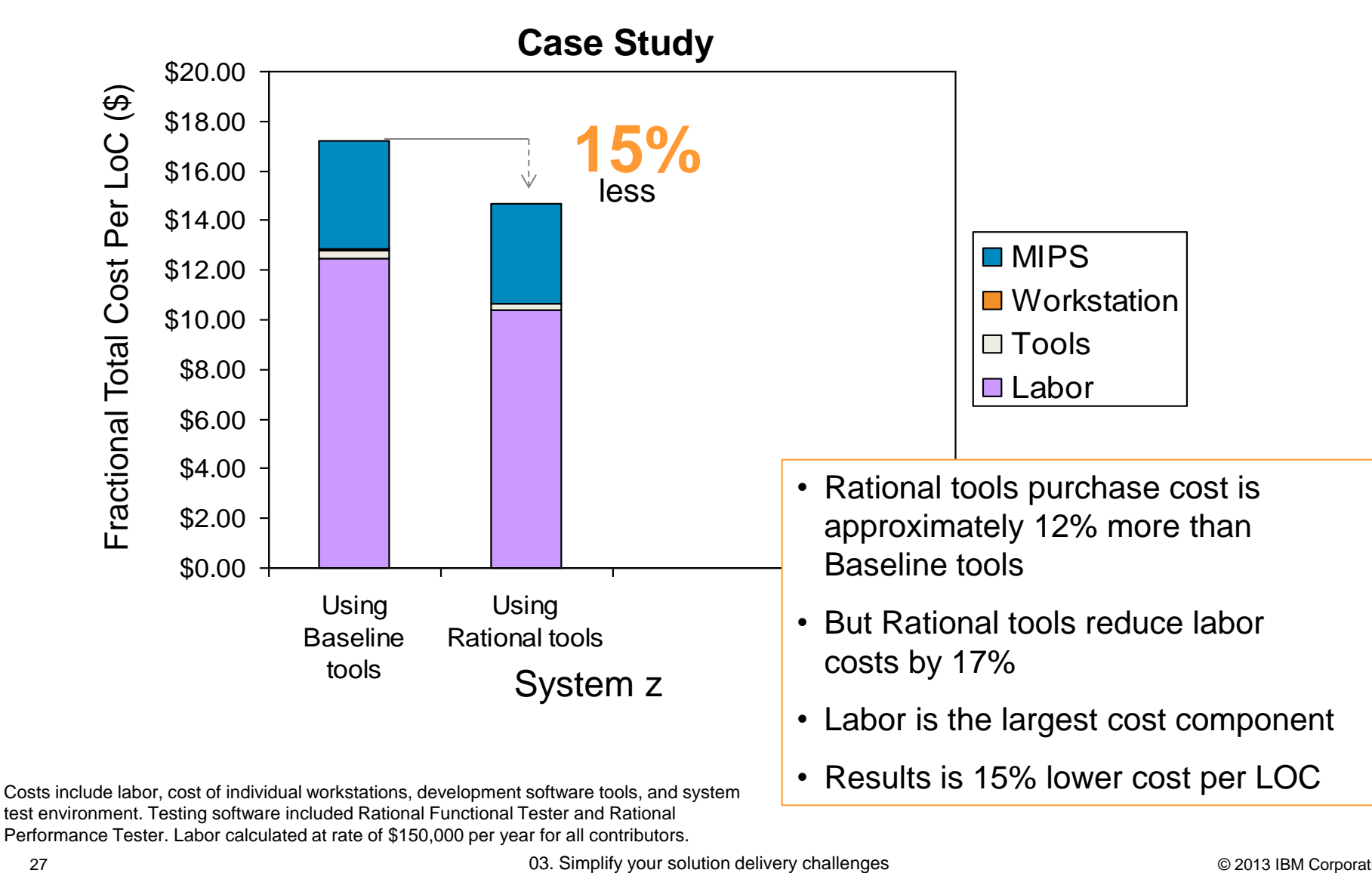

![](_page_25_Figure_1.jpeg)

# **System z virtualization and workload management enables cost efficient system testing**

- Development + Unit Test + System Test typically consumes ONLY about 20% 30% of total capacity\*
- Virtualization makes it easy to clone and synchronize LPARs
- **Exact clones reduce errors in system testing**

![](_page_25_Figure_6.jpeg)

Before offload to RDz and RD&T. Source: Internal IBM customer assessments and Eagle Team studies

IEM

# **Rational solution packages make adoption easy and complete**

### **For development teams… For test teams…**

#### **Integrated Solution for System z Development**

*Rational Developer for System z*

*Rational Asset Analyzer*

*Rational Team Concert*

*Rational Development and Test*

![](_page_26_Picture_9.jpeg)

### **Continuous Integration Solution for System z**

*Rational Team Concert*

*Rational Development and Test*

*Rational Quality Manager*

*Rational Test Workbench*

![](_page_27_Picture_1.jpeg)

# **Academic Initiative for System z Skills**

The New zEnterprise – 2013 Update

![](_page_27_Picture_4.jpeg)

![](_page_28_Picture_1.jpeg)

IBM Academic Initiative >

# **IBM Academic Initiative**

Building skills for a Smarter Planet

![](_page_28_Picture_5.jpeg)

Membership in the IBM Academic Initiative is free and open to individual faculty members.

# *A skills initiative* **–**

**An IBM program that partners with academic institutions worldwide to build a pipeline of skilled students for the IT jobs of tomorrow and for a smarter planet.**

# **ibm.com/university/systemz**

#### Take advantage of our offerings

![](_page_28_Picture_11.jpeg)

#### **Explore our teaching topics**

Resources to enhance IT, computer science, and business curricula

![](_page_28_Picture_14.jpeg)

#### Use our courseware

Teaching materials for IBM products, open source technologies, tools

![](_page_28_Picture_17.jpeg)

#### **Access IBM software and systems**

Hundreds of IBM products, virtual access to IBM systems and solutions

# **Program goals and overview**

- Assist and enable the Mainframe community with skills (Mainframe access, courses, training, certification, etc.)
- **Explore enterprise systems education** alternatives
- Not selling IBM products
- Not asking educators to teach a predefined training program
- Resources available at no charge
- **Build important relationships with** educators, clients, and partners
- Participation continues to increase
- Wide variety of schools in the program
- Different level of participation
- All programs are unique
- Designed to provide flexibility to the school to meet their requirements and capabilities

#### **IBM Academic Initiative**

Open standards, open source and IBM resources for academia

![](_page_29_Picture_16.jpeg)

# **Program resources to assist and enable educators**

![](_page_30_Picture_3.jpeg)

**Remote access to mainframes worldwide for teaching**

Full software stack available

Program membership takes 10 minutes

![](_page_30_Picture_7.jpeg)

![](_page_30_Picture_8.jpeg)

![](_page_30_Picture_9.jpeg)

![](_page_30_Picture_10.jpeg)

Courses and z/OS Mastery Exams to validate z knowledge

z Skills Help Desk to assist the community zskills@us.ibm.com

Student Mainframe Contests to generate interest

Faculty skills development and education

Roundtables on campus to get industry input

# **Locate schools teaching Enterprise Systems**

![](_page_31_Figure_3.jpeg)

Educators from all over the world are currently investigating or actively teaching mainframe technologies. This is a partial listing of the most active schools in the United States and Canada. The schools are listed alphabetically by state or province.

If you are interested in locating and recruiting new talent for internship and job opportunities, reach out to the educator listed as the school contact.

For general inquires about the IBM Academic Initiative program or if you're an educator that would like to be included in this list, contact the System z Academic Initiative team at zskills@us.ibm.com.

![](_page_31_Picture_50.jpeg)

# www.ibm.com/systems/z/education/academic/schools\_na.html

![](_page_32_Figure_1.jpeg)

# **Use IBM's Job Board - SystemzJobs.com**

**Lets employers post detailed job requirements for job seekers of all experience levels to review and apply**

**Global pool of talent specializing in mainframe technology, including both students and experienced professionals**

# **Benefits of using SystemzJobs.com**

- Free, secure, and easy to use
- Fast access to mainframe jobs and talent
- Global

![](_page_32_Picture_9.jpeg)

# **Getting started**

Follow these steps at SystemzJobs.com to get started:

- 1. Create a secure account
- 2. Post or Search for jobs
- 3. Connects students and industry

**Sponsored by the IBM Academic Initiative, System z**

Visit: **ibm.com**/university/systemz

*Questions? Contact zSkills@us.ibm.com*

![](_page_33_Figure_1.jpeg)

# **We want every mainframe client to know…**

# Use the Academic Initiative to build and locate skills!

- Locate schools **teaching enterprise systems to recruit new talent**
- Partner with IBM **to build new skills for your business [zskills@us.ibm.com](mailto:zskills@us.ibm.com)**
- Advertise job opportunities **to students and experienced professionals systemzjobs.com**
- Use resources **to assist with building employees skills (internal training programs) [www.ibm.com/systems/z/education/skills\\_coursematerials.html](http://www.ibm.com/systems/z/education/skills_coursematerials.html)**
- Build credentials **through the Mastery Test [www.ibm.com/certify/mastery\\_tests/ovrZ05.shtml](http://www.ibm.com/certify/mastery_tests/ovrZ05.shtml)**
- *Online mainframe education* **(certificates) [www.idcp.org/learnzos.html](http://www.idcp.org/learnzos.html)**
- Stay connected **with through communities and social media. "Like" us on Facebook.**